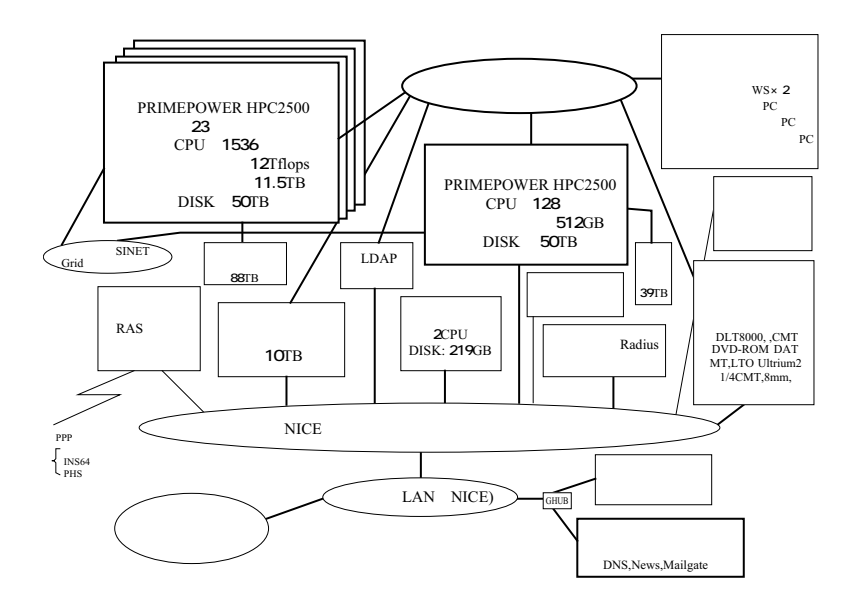

Fujitsu PRIMEPOWER HPC2500 23 64CPU/512GB 22 128CPU/512GB 12Tflops 11.5TB  $50$ TB

### Fujitsu PRIMEPOWER HPC2500

#### 128CPU/512GB

# Tflops

 $50$ TB

#### PRIMEPOWER HPC2500

hpc.cc.nagoya-u.ac.jp IP 133.6.1.153 login

 $23$  $\overline{AB}$  and  $\overline{22}$ 64CPU 128CPU 126 128CPU  $GHz$ ,  $4$  Gflops  $12T$ flops  $11.5T$ B 100TB VPP5000/64 PE 9.6Gflops HPC2500 CPU  $VPP5000$ VPP5000 PE HPC2500 CPU  $VPP5000$  $512GB$ ,  $11.5TB$  VPP5000

 $\overline{G}$ B/ $\overline{G}$ B/

#### $\text{HPC }2500$

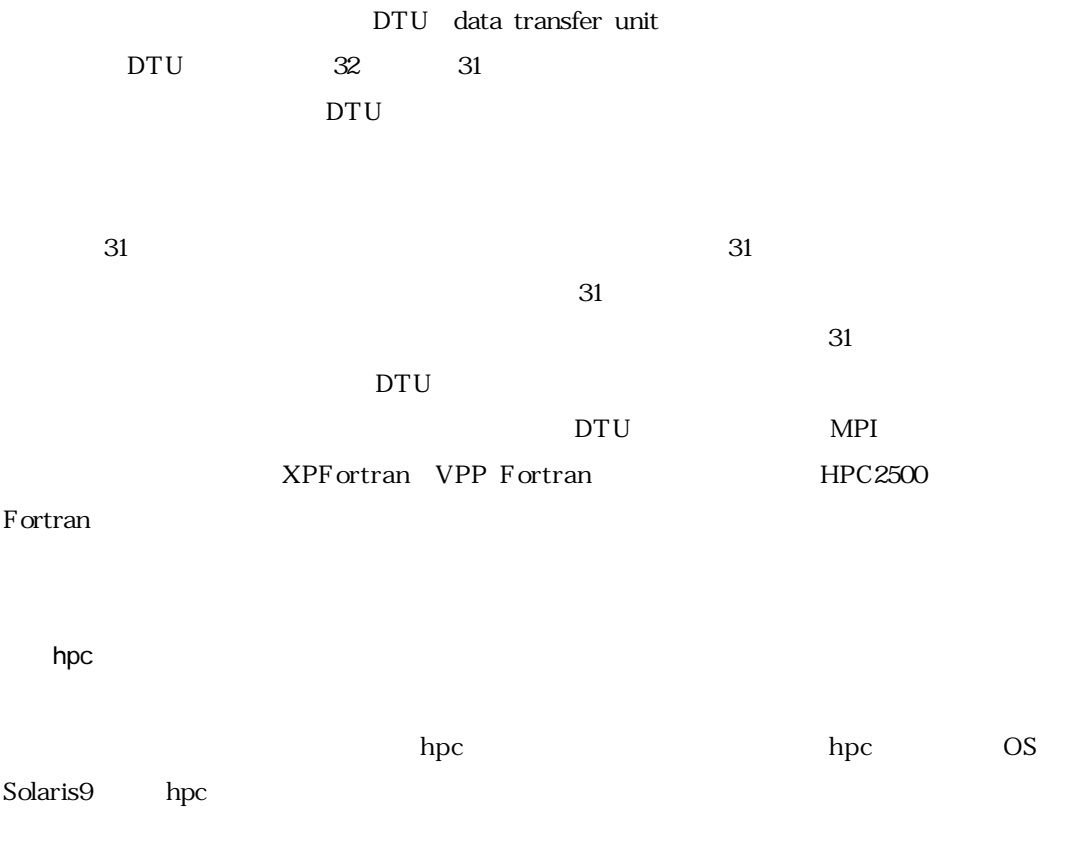

SAS/Genetics MOPAC ICEM CFD CADfix

 $*$ 

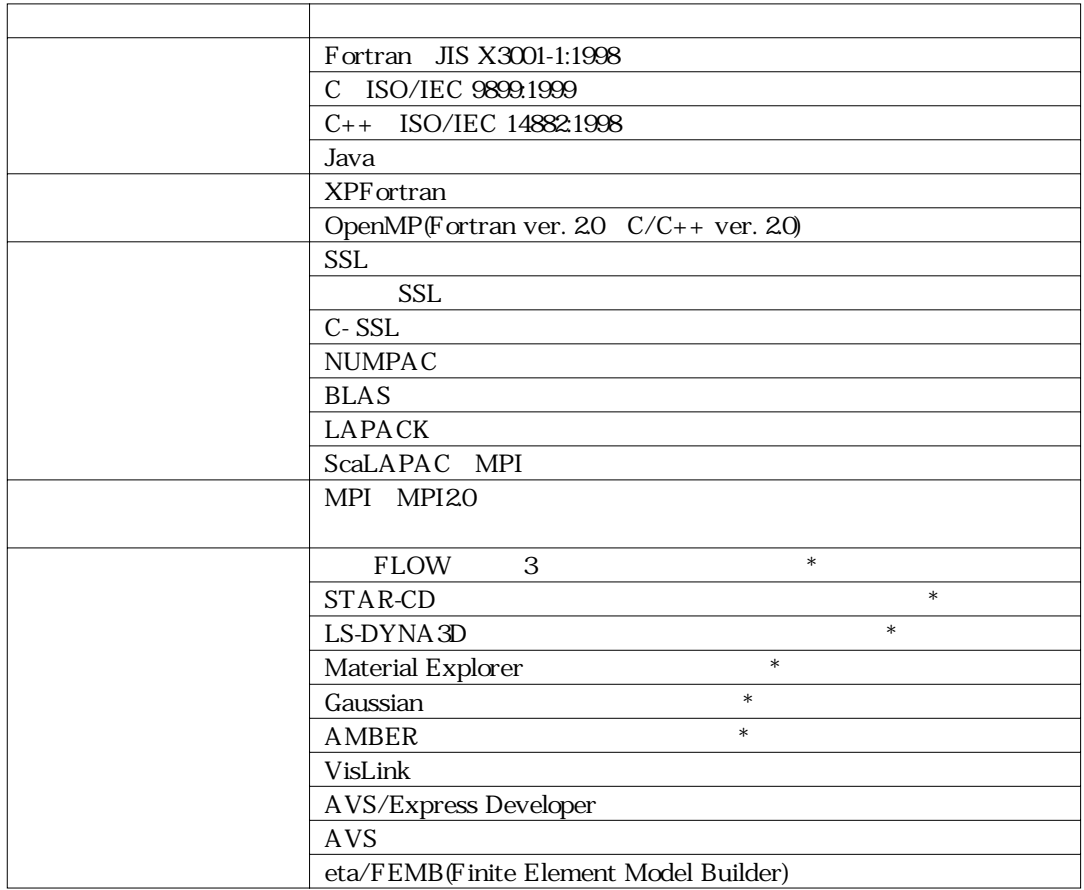

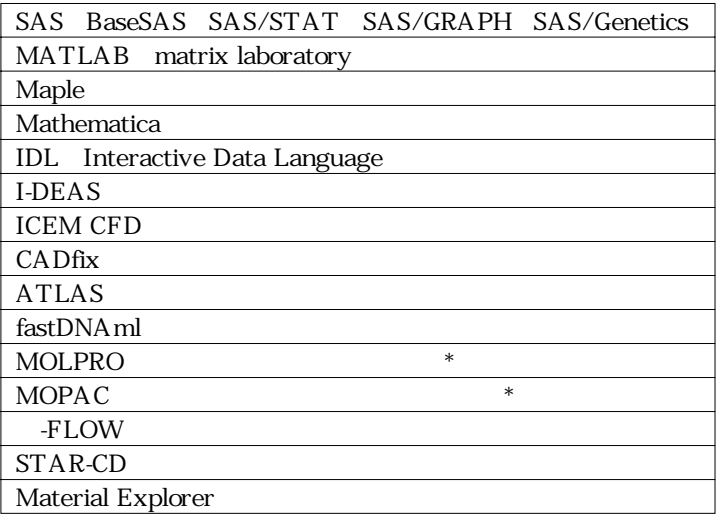

 $*$ 

hpc.cc.nagoya-u.ac.jp IP 133.6.1.153

NQS

/home /large0

/large1 /large\_tmp0 /large\_tmp1

/home login

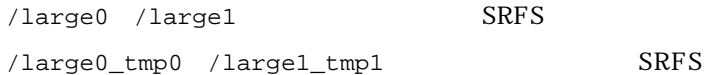

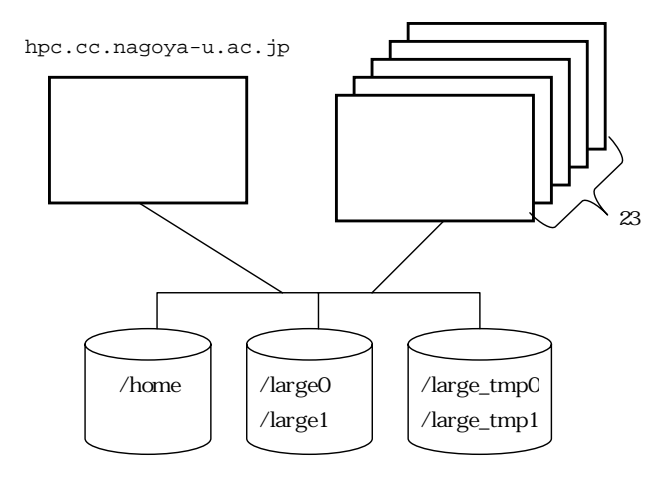

/large0 /large1 /home/dpfs /large\_tmp0 /large\_tmp1 /large0 /large1

CPU CPU

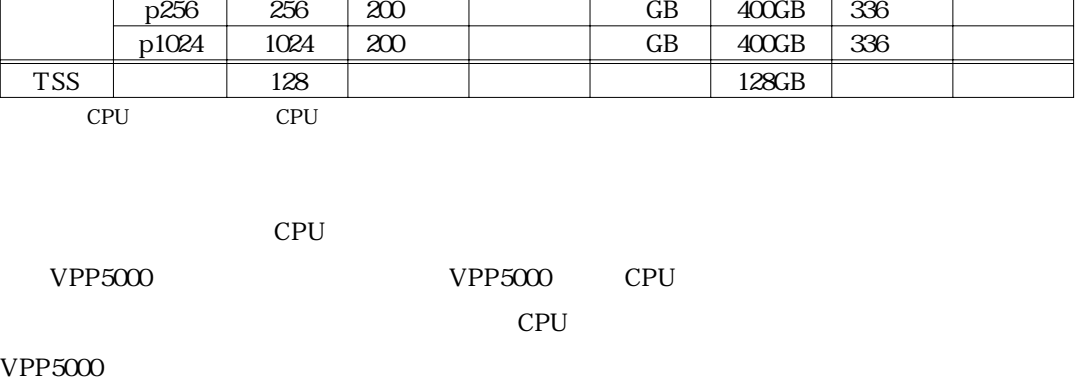

frt xpfrt fcc **FCC** 

CPU使用時間 ラージメモリ 経過時間 ユーザ  $\Box$ 

a8  $10 \t 10 \t 10 \t GB \t 400GB$ p8 | 10 | GB  $400\text{GB}$  20 p16 | 16 | 10 | | | | GB |  $400\text{GB}$  | 100 | p64 64 200 | GB 400GB 200 | p128 | 128 | 200 | | | | | GB | 400GB | 336 |

hpc さんしょう こうしょう こうしょう しょうしゅん しゅうしゅん しゅうしゅう しんしゅう しんしゅう しんしゅう しんしゅう しんしゅう しんしゅう しんしゅう しんしゅう しんしゅう しんしゅう しんしゅう しんしゅう

#### Fortran95

VPP5000

hpc CPU CPU VPP5000

Fortran XPFortran

 $\overline{C}$  $\overline{C^{++}}$ 

 $CPU$ 

hpc Fortran, C, C++

-Kparallel

## $m$ an $n$

 $\Gamma$  ortran  $\Gamma$  and  $\Gamma$  and  $\$ 

 $\mathsf{DO}$  $CPU$ 

OpenMP

 $\begin{array}{lll} \text{SKB} & \text{MB} \end{array}$ 

 $\hbox{hpc}$ 

 $qsub$   $-1M$ 

 $-1M$ 

 $\operatorname{frt}$ 

 $\mathfrak{f}$ rt $\mathfrak{f}$ rt $\mathfrak{f}$ 

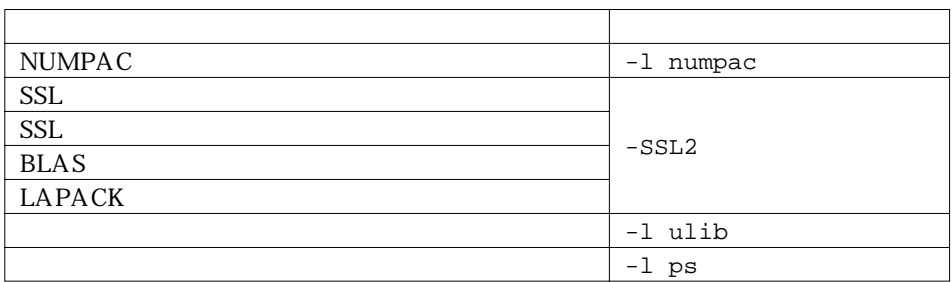

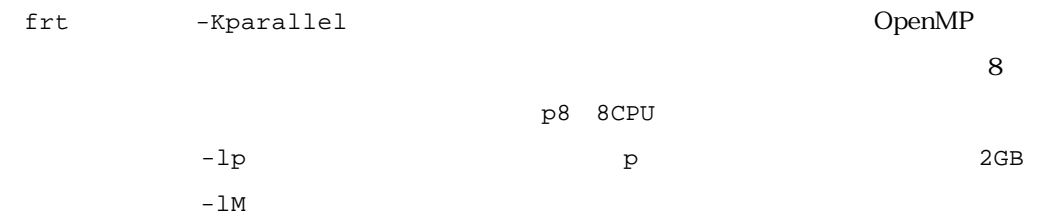

CPU 12 30 - lT CPU

 $CPU$ 

nqs/exec\_tp.sh

pg/tpara

# @\$-q p8 -lp 8 -eo -o tpara.out # @\$-me -lT 12:30:00 -lM 5gb cd pg ./tpara

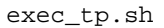

gsub

hpc% qsub exec\_tp.sh

XPF ortran MPI  $32$  $-1P$  ,  $P$  $2GB$   $-1M$  $-m$ e $-$ me  $-1$ T CPU  $\alpha$  20  $-1$ T

CPU CPU

nqs/exec\_pp.sh

pg/ppara

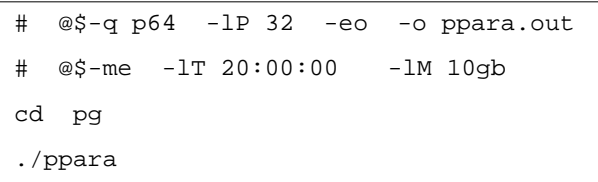

exec\_pp.sh

qsubコマンドで依頼する。

hpc% qsub exec\_pp.sh

.forward

web web

 $CPU$  1536

soudan@cc.nagoya-u.ac.jp